#### Python Type Annotations

#### How I Learned to Stop Worrying and Love Type Annotation

Gerard Keating vfxger.com PyCon Ireland 2023

# Brief History

1 9 9 0

Guido invented a *dynamically* typed language called Python

• 2014

Guido wrote PEP 484 - Type [Hints](https://peps.python.org/pep-0484/) and type annotations were introduced in Python ~3.6

• Today Python is still a *dynamically* typed language

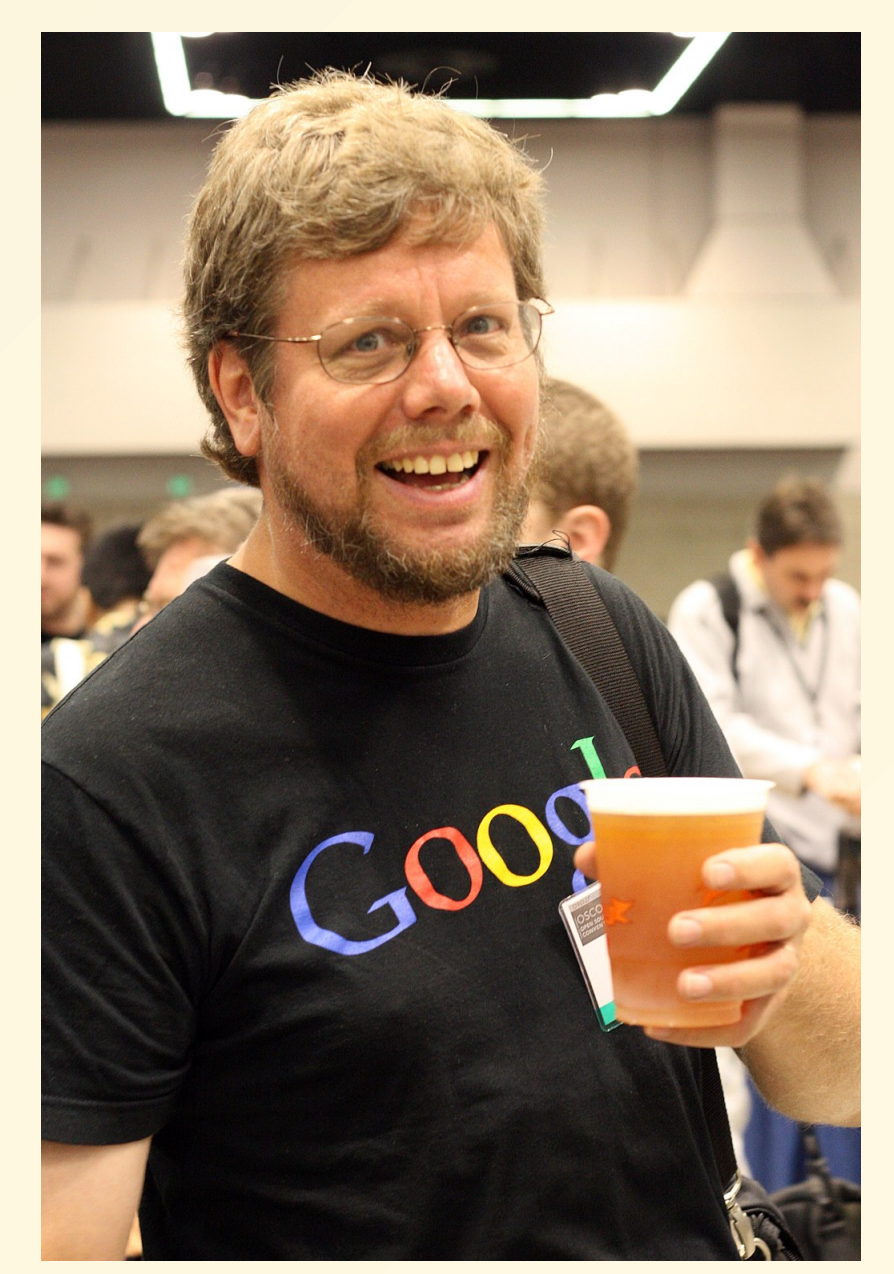

#### var1: int = "hello"

type(var1) # <class 'str'>

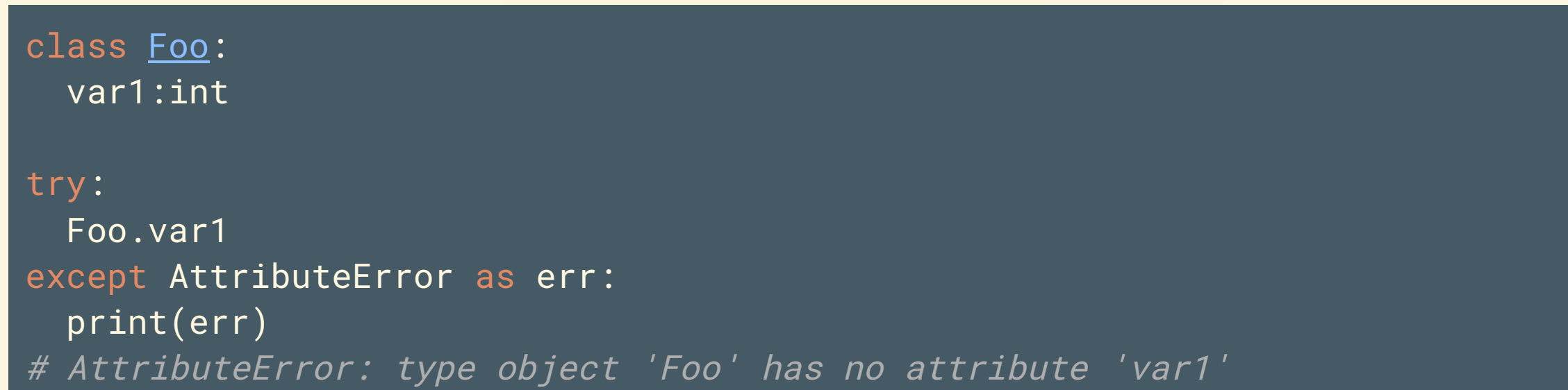

```
>>> class Foo:
... var1:int
\text{232} Foo.__dict__
>>> mappingproxy(
              {\{\ }' \_'__annotations__': {'var1': int},
              '<sub>__</sub>dict__': <attribute '__dict__' of 'Foo' objects>,
               '__weakref__': <attribute '__weakref__' of 'Foo' objects>,
              ' = _doc_{--}': None})
```
#### Foo.\_\_annotations\_\_ {'var1': int}

- Type annotations does not really affect the runnning of the code
- Useful as a form of structured documentation
- **"** Incorrect documentation is often worse than no documentation **"**

Bertrand Meyer

#### Use a Type Checker

var1: int = "hello"

mypy exception\_mypy.py

exception\_mypy.py:1: error: Incompatible types in assignment (expression has type "str" , variable has type "int") [assignment]

### Type Checkers

Use mypy

- Is the most mature and widely used
- It catches the most errors
- Alternatives:
	- Pytype -> Google
	- Pyright / Pylance -> Microsoft, vscode
	- Pyre -> Meta
	- $\circ$  Ruff -> Linter with some type checking
	- o Others in your IDE

### Other uses for Type Annotation

- dataclass (and attrs): use it to to help define classes
- pydantic: used for data validation
- fastAPI: uses pydantic and uses annotations for documentation
- SQLModel and other ORMs

## Note on terminology

These refer to pretty much the same thing:

- Type Annotation
- Type Hinting
- Type Decorations
- Type Comments

For this presentation I'll be using the term Type Annotation

## Note: Using Python 3.11

def new\_way(bar:list[int])->int: return bar[5]

python 3.6 error:

Traceback (most recent call last): File "not\_old\_way.py", line 1, in <module> def new\_way(bar: list[int]) -> int: TypeError: 'type' object is not subscriptable

Note: Some great features in Python 3.12

### Type Annotation Types

```
int: int = 1float_: float = 1.5string_: str = "hello"
bytes_: bytes = b"bytes"
none: None = None
```

```
class Foo:
```

```
my_foo: Foo = Foo()
```
#### Inheritance

```
class Animal:
      ...
class Dog(Animal):
lassie: Dog = Dog()
\overline{\texttt{bluey}: \texttt{Animal}} = \texttt{Dog}()garfield: Dog = Animal()
# error: Incompatible types in assignment
# (expression has type "Animal", variable has type "Dog") [assignment]
```
Inheritance is a relationship. A dog is a animal An animal is not necessarily a dog

# Type Annotation Syntax: Union |

var1:  $int|float|str = 6$ 

- var1 is of type int or float or string
- Used to use typing.Union

#### Your own types

 $my_number = int|float$  $num: my_number = 6$ 

#### Your type should have type annotation too

from typing import TypeAlias my\_text: TypeAlias = str|bytes hello: my\_text="Greetings"

### Type Annotation Syntax: list

list1:list = [1]  $list2:list(int] = [1]$  $list3:list(int|str] = [1, 'one']$  $list4:list(int|list(int)]) = [1, [1]]$ 

- list1 is of type list
- list2 is a list of ints
- list3 is a list of ints or strings
- list4 is a list of ints or lists of ints

## Any

- Any means any type
- Generally usage is a code smell

from typing import Any list1: list list2: list[Any]

• list1: list is the same as list2: list[Any]

### Type Annotation: dicts

```
dict1:dict = {"one":1}# "dict" expects 2 type arguments (or no args)
dict2:dict[str, Any] = {"one":1}dict3:dict[Any, int] = {"one":1}dict4:dict[str, int|list[int|list[int]]] = { "one" : 1}
```
- dict1 is the same as dict [Any, Any], any key type and any value type
- dict2 is a dictionary with string type key and any value type
- dict3 is a dictionary with string type key and any value type
- dict4 you can work out yourself

#### Type Annotation: tuples

from typing import Any simple:  $tuple = (1, 1, )$ same\_simple:  $tuple[Any, ...] = (1, 1, 's')$ type\_2int: tuple[int, int] =  $(1, 1,)$  $mix\_types: tuple(int, str, float] = (1, 's', 0.5, )$ all\_ints: tuple[int,  $\dots$ ] =  $(1, 1, 1)$ ints\_strs: tuple[int | str,  $\dots$ ] =  $(1, 1, 's')$ 

- tuple accepts any number of type arguments
- ... as second argument denotes any length

#### Type Annotation Syntax: Function

def bar(foo: list[int]) -> int: return bar[0]

bar takes a list of ints and returns an int

## Type Annotation Syntax: classes

```
class Foo:
    bar: int # notice no value set
    val1: int | None = 7 def __init__(self) -> None:
    def foo(self, arg1: int, arg2: str | int = 1) -> dict[str, int]:
         return {"one": 1}
```
- Tip: if you want the type checker to check \_\_init\_\_ set its return type (to None)
- self does not need to have its type annotated

# Typing Literal

from typing import Literal

def open\_helper(mode: Literal["r", "rb", "w", "wb"]) -> Literal[True]: ...

open\_helper(" $x$ ") # $\mathsf{\mathsf{X}}$ 

#### mypy will now check the argument matches:

error: Argument 1 to "open\_helper" has incompatible type "Literal['x']"; expected "Literal['r', 'rb', 'w', 'wb']" [arg-type] Found 1 error in 1 file (checked 1 source file)

#### Note: this is not a runtime check  $23$

#### The Problem

```
def say_hello_to_joe(email_sender) -> None:
     email_sender.send_email(
         to=['jo@example.com'],
         subject="Hello",
         text_body="Hi"
\qquad \qquad
```
#### Solution -> Protocol

from typing import Protocol

```
class <u>EmailSender(Protocol</u>):
 def send_email
(self,
             text_body: str) -> None:
```

```
def say_hello_to_joe
( email_sender: EmailSender) -> None:
    email_sender.send_email(
 to=[email_address], subject="Hello", text_body="Hi"
)
```

```
class SendEmailRight:
 def send_email
(self,
                text_body: str) -> None:
         # actual implentation of sending email
```
#### say\_hello\_to\_joe(SendEmailRight())

#### The Problem

def first\_item\_bad(items: list[Any]) -> Any: return items[0]

first\_item\_bad(["hello"]) + 1

- mypy will not complain
- But there is a TypeError

#### TypeVar

 $T = TypeVar('T')$ 

```
def first_item_better(items: list[T]) -> T:
     return items[0]
```

```
first_item_better(["hello"]) + 1
# ^ error: Unsupported operand types for + ("str" and "int") [operator]
first_item_better([1]) + 1 # no error
```
• Now mypy errors correctly

#### TypeVar adding constraints

```
TItem = TypeVar('TItem', str, int)
def first_item_best(items: list[TItem]) -> TItem:
     return items[0]
first_item_best([None])
# ^ error: Value of type variable "TItem" of "first_item_best" cannot be "None" [type-var]
first_item_best(["hello"])+1
# ^ error: Unsupported operand types for + ("str" and "int") [operator]
first_item_best([1])+1
```
• mypy correctly errors on first\_item\_best([None]) and first\_item\_best(["hello"])+1

# typing.Final

• Final names cannot be reassigned in any scope

from typing import Final

```
DEBUG : Final[bool] = True
```
DEBUG = True  $# X$  type check error

## typing docs for more

#### **Table of Contents**

 $typing - Support for$ type hints

- **Relevant PEPs**
- Type aliases
- NewType
- Annotating callable objects
- Generics
- Annotating tuples
- The type of class objects
- **Januar** User-defined generic types
- The Any type
- Nominal vs structural subtyping

#### $typing$  - Support for type hints

New in version 3.5.

#### Source code: Lib/typing.py

Note: The Python runtime does not enforce function and variable type annotations. used by third party tools such as type checkers, IDEs, linters, etc.

This module provides runtime support for type hints. For the original specification of system, see PEP 484. For a simplified introduction to type hints, see PEP 483.

The function below takes and returns a string and is annotated as follows:

def greeting(name:  $str$ )  $\rightarrow str$ :

#### **Stubs**

- For packages you cannot alter the code of you can create stubs
- stubs already exist for many packages that are not typed

mypy will actually find some stubs for you

tokens.py:1: error: Library stubs not installed for "six" [import] tokens.py:1: note: Hint: "python3 -m pip install types-six"

#### Example stub from stubs/Flask-Cors/flask\_cors/core.pyi

def probably\_regex(maybe\_regex: str | Pattern[str]) -> bool: ... def re\_fix(reg: str) -> str: ... def try\_match\_any(inst: str, patterns: Iterable[str | Pattern[str]]) -> bool:

# Type Checking

- Type Annotation is just documentation
- Example, this code runs fine:

def foo()->dict[str:int]:

But the type annotation is wrong, check in mypy:

error: "dict" expects 2 type arguments, but 1 given [type-arg] error: Invalid type comment or annotation [valid-type]

# Running mypy

- Install mypy using pip or poetry or whatever
- Can be run on whole packages or single files and can be configured with exclude logic

mypy src

#### Misconceptions about mypy

- mypy will **not** complain about missing type annotations unless configured to do so
- mypy will **not** check the bodies of untyped functions unless configured to do so

def foo(bar=1): foobar: str = 'foobar' return bar + foobar # note: By default the bodies of untyped # functions are not checked, # consider using --check-untyped-defs [annotation-unchecked]

# Getting started with type checking your code

- 1. Install mypy
- 2. Run mypy on your code
- 3. Fix mypy errors
- 4. Setup mypy configuration
- 5. Add mypy to your CI so it fails builds if any mypy errors happen
- 6. [Optionally] Sporadically manually run mypy strict rules and do some fixes

#### mypy config

By default it uses the file mypy.ini with a fallback to .mypy.ini, **"** then pyproject.toml, then setup.cfg

mypy.ini file

[mypy] exclude = migrations/ ignore\_missing\_imports = True **"**

### CI/CD example

#### <https://github.com/vfxGer/pretty-numbers>

```
mypy:
   executor: python/default
   steps:
     - checkout
     - python/install-packages:
         pkg-manager: poetry
     - run:
        command:
           poetry run mypy --strict pretty_numbers
```
## CI/CD example

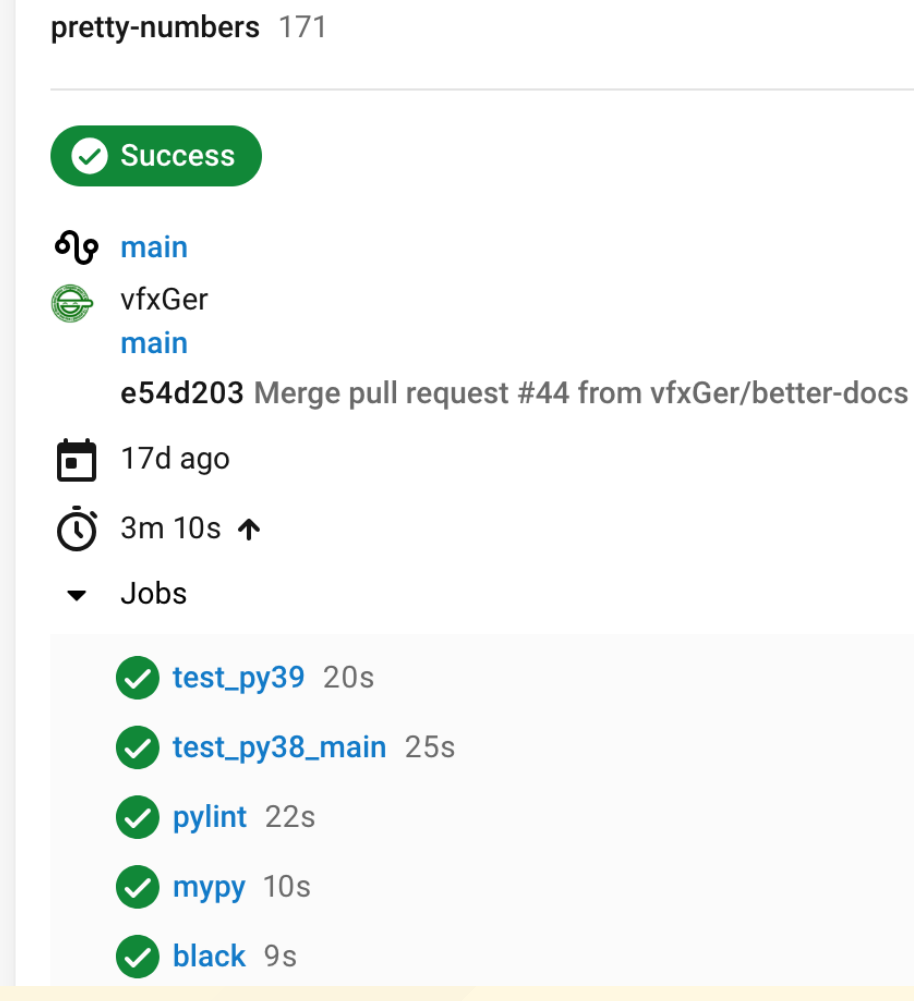

#### mypy --strict

- Misconception that --strict just checks if everything has a type annotation
- It actually enables all optional error checking flags which can change over time
- example flags:

```
--warn-unused-configs, --disallow-any-generics,
 --disallow-subclassing-any --disallow-untyped-calls,
--disallow-untyped-defs, --disallow-
 incomplete-defs,
--check-untyped-defs, --disallow-untyped-decorators, --warn-redundant-
 casts, --warn-unused-ignores,
 --warn-return-any, --no-implicit-reexport,
```
### Why Type Annotation

- Documentation of code that helps other developers making your code more readable
- Enables IDE features that enables you to write code faster

#### Type checker finds and prevents BUGS

#### Questions?

#### Contact me vfxger.com